## Are conservation scores trustworthy?

• Good quality alignments

 $-$  Conservation  $==$  probable molecular similarity

• Poor alignments

 $-$  Conservation  $==$  random noise

- How do you measure MSA reliability?
	- Try different methods. Vary parameters
	- Compare the results.

```
Consistent Pairwise Alignments 
Score = 740 Length = 17PID = 100%Q93Z60_ARATH MASTALSSAIVSTSFLR 
               ||||||||||||||||| 
   FER2_ARATH MASTALSSAIVSTSFLR 
  Score = 160 Length = 17PID=29.41% 
  FER1_MAIZE LGSPRAPAFFFSSSSLR 
              ..| ...| ..| ||
  FER2_ARATH MASTALSSAIVSTSFLR 
Score = 160 Length = 17PTD=29.41 FER1_MAIZE LGSPRAPAFFFSSSSLR 
              ..| || .. |. | .| ||
Q93Z60_ARATH MASTALSSAIVSTSFLR 
Score = 310 Length = 12PID=58.33% 
O80429_MAIZE MAATALSMSILR 
              ||.||.||.||.||. FER2_ARATH MASTALSSAIVS 
Score = 310 Length = 12PID = 58.33%O80429_MAIZE MAATALSMSILR 
              ||.||.|||||.Q93Z60_ARATH MASTALSSAIVS
```

```
10
10
FER2_ARATH/1-17
FER2_ARATH/1-17
Q93Z60_ARATH/1-17
M A ST A L S- - - - SA IV ST S F LR
Q93Z60_ARATH/1-17
M A ST A L S- - - - SA IV ST S F LR
FER1_MAIZE/1-21
FER1_MAIZE/1-21
O80429_MAIZE/1-12
M A A T A L- - - - - - - - - SM S ILR
O80429_MAIZE/1-12
M A A T A L- - - - - - - - - SM S ILR
                               M A ST A L S – - - - - - - - - - - - - <mark>S A IV S T S</mark> F <mark>L R</mark>
                               M A T V L G <mark>S</mark> P R A P A F F F <mark>S</mark> S <mark>S S L R</mark>
        Major inconsistency: +4 Shift 
         Score = 120 Length = 12PTD = 41.67%O80429_MAIZE MAATALSMSILR 
          .| .| | || 
             FER1_MAIZE APAFFFSSSSLR
```
- Calculate 'shift' between all multiple sequence alignment pairwise aligments and the
	- $M \cdot G$  and  $M \cdot G$  is the same state  $M \cdot G$ Consensus - Higher shifts are less reliable

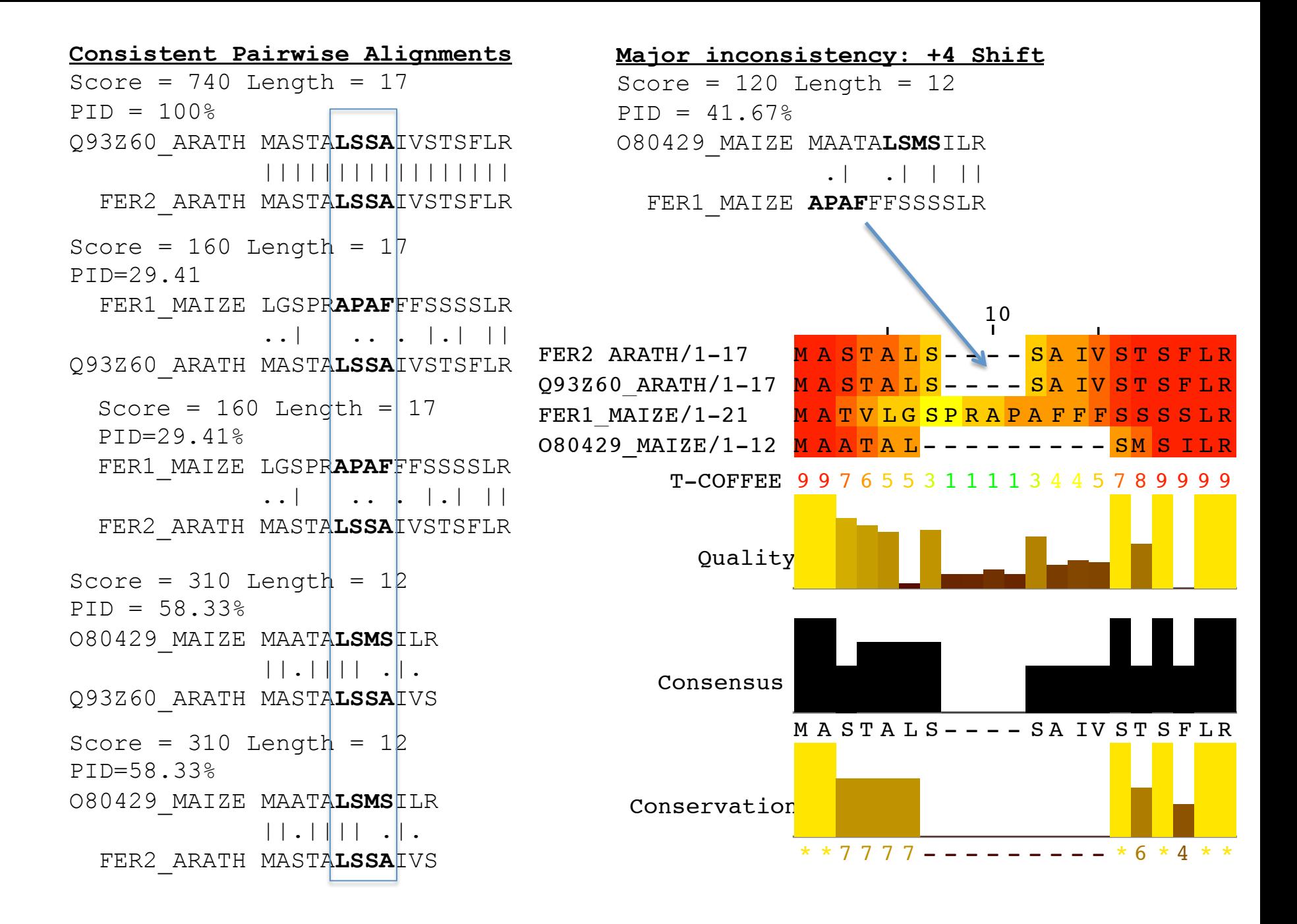

## T-COFFEE alignment reliability scores

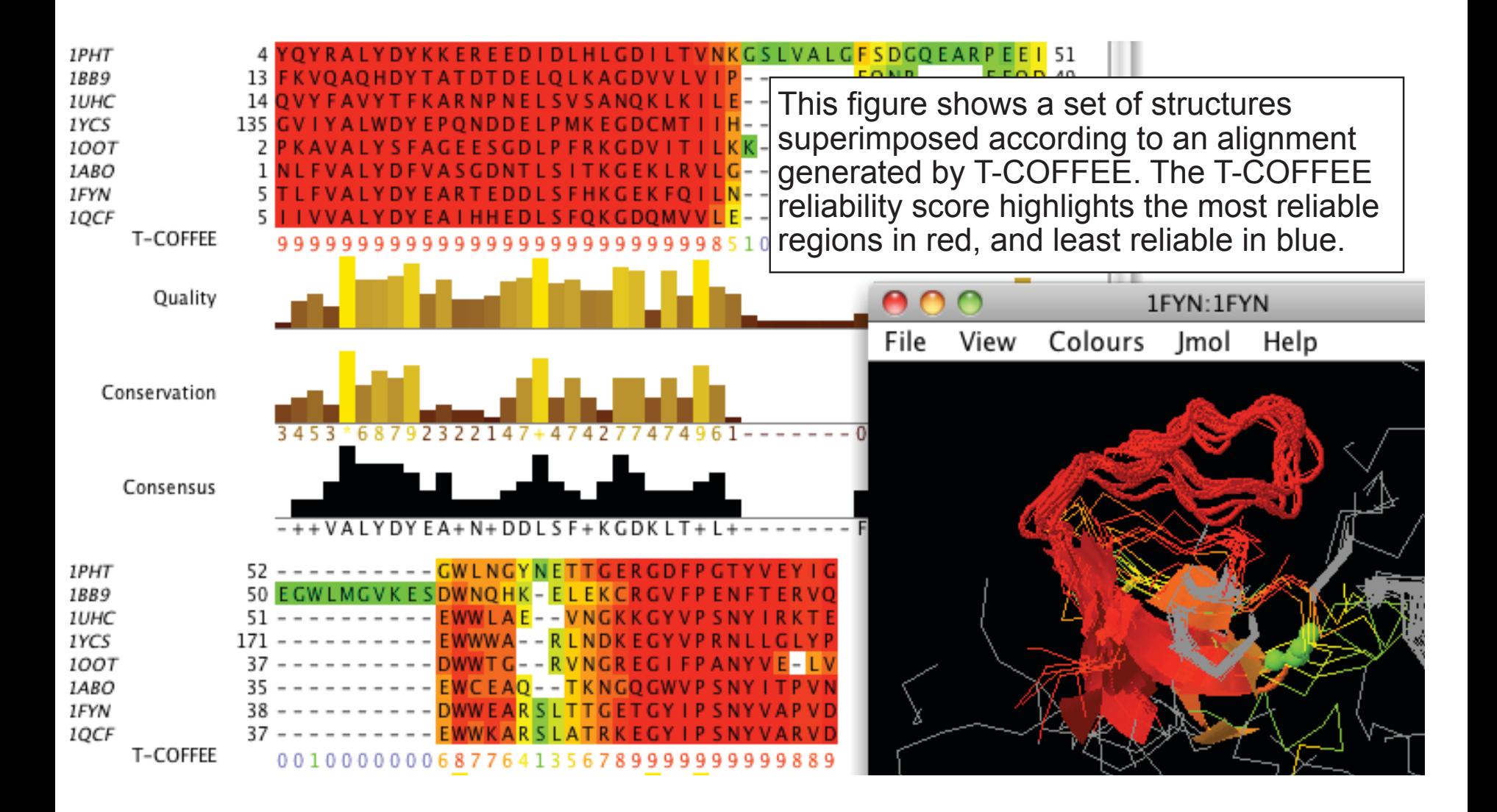

## T-COFFEE alignment reliability scores

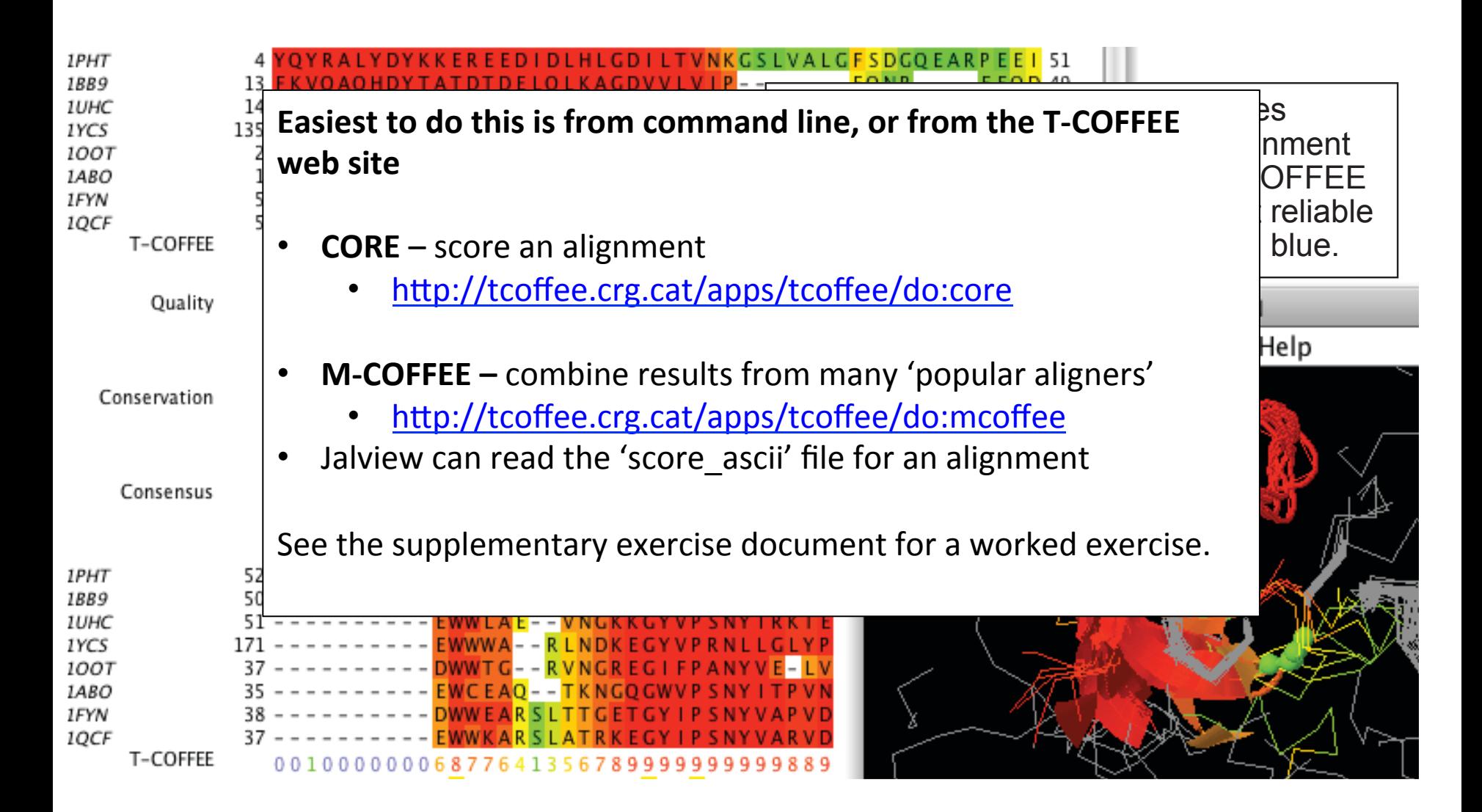